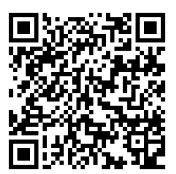

# *CUEVA PINTADA. NUEVO CALCO DIGITAL 3D Y FOTOGRAFÍA GIGAPIXEL*

# *CUEVA PINTADA. NEW 3D DIGITAL TRACING AND GIGAPIXEL*

# **Juan F. Ruiz López\*, Cristina Oviedo Pérez\*, Carmen Gloria Rodríguez Santana\*\*, José Ignacio Sáenz Sagasti\*\*, Jorge Onrubia Pintado\***

**Cómo citar este artículo/Citation:** Ruiz López, J.F.; Oviedo Pérez, C.; Rodríguez Santana, C.G.; Sáenz Sagasti, J.I.; Jorge Onrubia Pintado, J. (2021). Cueva Pintada. Nuevo calco digital 3D y fotografía gigapixel. *XXIV Coloquio de Historia Canario-Americana (2020)*, XXIV-036. http://coloquioscanariasamerica.casadecolon.com/ index.php/CHCA/article/view/10650

**Resumen:** La documentación de los registros gráficos de la Cueva Pintada cuenta con una larga tradición que arranca en el siglo XIX. A lo largo de este tiempo, la visión sobre la ornamentación de la cámara decorada ha ido evolucionando de la mano de las técnicas disponibles en cada momento. En los últimos años, nuestro conocimiento de la cueva, y del complejo troglodita en que se enclava, ha mejorado sensiblemente gracias a un proyecto multidisciplinar muy ambicioso. En ese marco, hemos acometido una nueva documentación de la cámara decorada basada en tecnologías digitales, incluyendo la realización de un calco digital 3D a partir de un modelo fotogramétrico, y fotografías gigapixel con un enorme nivel de detalle que nos sitúan ante el registro más preciso llevado a cabo hasta el momento y nos descubren una notable complejidad en el proceso de decoración de este emblemático sitio arqueológico canario.

**Palabras clave:** Cueva Pintada de Gáldar; Documentación de arte rupestre; Calco digital 3D; Fotografía gigapixel

**Abstract:** The recording of the graphic assemblage of Cueva Pintada has a long tradition dating back to the 19th century. Throughout this time, the vision of the decoration of the decorated chamber has evolved with the techniques available to researchers at any given time. In recent years, our knowledge of the cave, and of the troglodytic site in which it is located, has improved considerably thanks to a very ambitious multidisciplinary project. Within this framework, we have undertaken a new documentation of the decorated chamber by digital technologies, including the creation of a 3D digital tracing based on a photogrammetric model, and gigapixel images with an enormous level of detail that place us before the most precise record carried out to date. The digital recording has revealed a remarkable complexity in the decoration process of this emblematic Canarian monument.

**Keywords:** Cueva Pintada (Gáldar); Rock art recording; 3D digital tracing; Gigapixel imaging

### **INTRODUCCIÓN**

El singular valor histórico y cultural de la Cueva Pintada de Gáldar, y de todo el complejo troglodita en el que se integra, es incuestionable. Como es sabido, esta singularidad descansa, en gran medida, en la excepcionalidad de los murales pintados que decoran esta cámara excavada en la toba volcánica. Con toda probabilidad, y en virtud de las fechas radiocarbónicas hoy disponibles, esta ornamentación fue realizada no mucho tiempo antes de que las poblaciones

\*\* Museo y Parque Arqueológico Cueva Pintada. Cabildo de Gran Canaria. España. Correos electrónicos: crodriguezs@grancanaria.com; jisaenzs@grancanaria.com

<sup>\*</sup> LAPTe - IDR. Departamento de Historia. Universidad de Castilla - La Mancha. España. Correos electrónicos: JuanFrancisco.Ruiz@uclm.es; cristina\_oviedo91@hotmail.es; Jorge.Onrubia@uclm.es

indígenas de la isla entraran en contacto con los primeros navegantes europeos<sup>1</sup>. Este acontecimiento, que podemos fechar a partir del segundo cuarto del siglo XIV, marca el inicio de una larga fase de transición colonial que culmina con su conquista y repoblación por parte de la corona castellana2 .

La evolución y la función de este conjunto rupestre plantean todavía algunos interrogantes, aunque, con los datos hoy disponibles, su uso funerario parece difícilmente cuestionable, así como su vinculación con los linajes aristocráticos asentados en Agaldar, sede del poder político y religioso de toda la isla, al menos en los siglos que preceden a su colonización<sup>3</sup>. Los intentos de dilucidar estas cuestiones, muy condicionadas por las circunstancias en que se produjeron su hallazgo y las primeras intervenciones arqueológicas de que fue objeto, quedaron en su momento relegados por los retos planteados por sus acuciantes problemas de conservación y por las propias exigencias y prioridades derivadas de la puesta en marcha del Museo y Parque Arqueológico Cueva Pintada.

Las posibilidades de mejorar nuestro conocimiento histórico-arqueológico de este espacio rupestre han aumentado considerablemente gracias a los datos acumulados por la reactivación, a partir de 2013, de los trabajos de excavación arqueológica<sup>4</sup>, así como merced al diseño y puesta en marcha, en los últimos años, de un programa de investigaciones específico que ha tenido por objeto de estudio el complejo troglodita y, singularmente, la cámara policromada. El desarrollo de estos nuevos trabajos de investigación, de naturaleza transdisciplinar, se ha enmarcado en un convenio de colaboración suscrito entre el Cabildo de Gran Canaria y la Universidad de Castilla - La Mancha (UCLM) que ha resultado especialmente provechoso. Las labores hasta ahora ejecutadas, consistentes en la modelización 3D del complejo troglodita y muy especialmente en la documentación de la cámara policromada mediante escaneado de alta resolución y análisis de imagen, constituyen un magnífico ejemplo del elevado nivel científico alcanzado por este programa que, dicho sea sin atisbo alguno de arrogancia, se ha situado a la vanguardia mundial en lo que hace a las técnicas de registro y documentación de grafismos rupestres<sup>5</sup>.

Los trabajos emprendidos entre 2018 y 2020 cuya presentación constituye el núcleo de este texto<sup>6</sup> forman parte de este esfuerzo por renovar y poner al día los métodos y herramientas de registro de los murales pintados de la cámara policromada. El objetivo de esta actuación se ha centrado en realizar una documentación *ex novo* de la decoración de la cámara policromada basada en dos de las metodologías de registro que mayor impacto han tenido en los últimos años en este campo<sup>7</sup>: el calco digital 3D y la fotografía gigapixel. Como se verá en las páginas que siguen, estas dos técnicas, que son ya habituales entre los protocolos y estándares actuales de documentación de grafismos parietales, vienen a mejorar la precisión y calidad de los registros gráficos preexistentes.

<sup>1</sup> ONRUBIA, RODRÍGUEZ Y SÁENZ (2020).

<sup>2</sup> ONRUBIA (2003).

<sup>3</sup> ONRUBIA (2003 y 2012).

<sup>4</sup> ONRUBIA, RODRÍGUEZ Y SÁENZ (2020).

<sup>5</sup> ONRUBIA *ET AL*. (2017); DEL POZO *ET AL.* (2019); GONZÁLEZ PIQUERAS *ET AL.* (2019).

<sup>6</sup> Estos trabajos han sido concebidos y ejecutados de manera directa por dos de quienes firman este texto. Su dirección ha corrido a cargo de Juan F. Ruiz, con la estrecha colaboración de Cristina Oviedo, arqueóloga formada en la Universidad de Castilla - La Mancha.

<sup>7</sup> RUIZ (2019).

Cueva Pintada. Recorrido por la documentación histórica de su repertorio gráfico

Cuando hablamos de documentación gráfica de la Cueva Pintada estamos haciendo referencia a los sistemas de registro visual que pretenden o permiten mostrar el contenido de la decoración de la cavidad y su estado de conservación en el momento preciso de su realización. En este sentido y más allá de su valor tecno-pictórico o arqueológico en sentido amplio, todos estos productos documentales constituyen un registro histórico de la evolución de este bien cultural; es decir, permiten apreciar las afecciones tafonómicas que ha sufrido a lo largo del tiempo, y, por ese motivo, son cruciales para comprender su estado actual de conservación.

En el caso de la Cueva Pintada, el primer registro gráfico del que tenemos noticia se realizó algunos años después del descubrimiento de la cavidad. Aunque este hallazgo tiende tradicionalmente a fecharse en 1873 y atribuirse a José Ramos Orihuela, vecino de Gáldar, las informaciones más fiables apuntan, sin embargo, a situarlo una década antes<sup>8</sup>. Por lo que hoy sabemos, es precisamente al erudito grancanario que está en el origen de algunos de esos datos dignos de mayor confianza, Diego Ripoche y Torrens, a quien debemos los más precoces diseños de las pinturas que ornaban la cámara policromada<sup>9</sup>. Sin duda la realización de estos «facsímiles», como él mismo los denomina, puede fecharse en 1882, año del que data su visita a esta cavidad10. Conforme el propio Ripoche nos informa, en torno a las mismas fechas Saturnino Jiménez, que hay que identificar con plena certeza con el viajero, arqueólogo aficionado y periodista mahonés Sadurní Ximénez (o Giménez) Enrich, también realiza una reproducción de las pinturas de la Cueva Pintada para su publicación por parte de la Real Sociedad Geográfica de Madrid.

Desgraciadamente ignoramos la suerte que corrieron los dibujos de Ripoche más allá de su intensa utilización por parte de René Verneau para la descripción de la decoración de la cámara policromada que nos suministra, sin haberla aún visitado, en el informe correspondiente a su primera estancia en las islas (1876-1878), curiosamente publicado en 188711, el mismo año en que tiene conocimiento directo de ella con ocasión de su segunda estadía en el archipiélago (1884-1887). Lo que sí sabemos con total seguridad es que, contrariamente a lo indicado por Ripoche y otras fuentes $12$ , los dibujos del entonces corresponsal en las islas del periódico madrileño *El Día* nunca llegaron a ver la luz en el boletín de esa sociedad científica.

El siguiente hito lo constituye el famoso libro de Olivia M. Stone *Tenerife and its six satellites or Canary Islands*. En relación con los esquemas de las pinturas que aparecen en la segunda edición de esta obra<sup>13</sup>, es incuestionable que su origen se sitúa en la visita que esta viajera inglesa realizó a la isla de Gran Canaria, y concretamente a Gáldar, en 1883. Pero estos diseños, inspirados en algunos de los motivos geométricos que aparecen en la cueva, carecen de cualquier utilidad pues, al igual que sucede con el texto que los acompaña, no reflejan en modo alguno la realidad que ella misma pudo contemplar en ese momento.

<sup>8</sup> ONRUBIA (2003), pp. 336-339.

<sup>9</sup> Es importante tener en cuenta que en este trabajo sólo tomaremos en consideración la historia de los registros gráficos, es decir de los dibujos, de los murales de la Cueva Pintada y no las descripciones textuales que en ocasiones ilustradas por estas representaciones y a veces constituyendo un testimonio autónomo, desempeñan también un papel fundamental en cualquier intento de reconstrucción del aspecto original y de la evolución de esta ornamentación.

<sup>10</sup> RIPOCHE (1882 y 1883); VERNEAU (1887).

<sup>11</sup> VERNEAU (1887).

<sup>12</sup> P.P.B. (1898).

<sup>13</sup> STONE (1889), pp. 276-278.

#### Juan F. Ruiz López y otros

Al año siguiente de la visita de Stone, precisamente coincidiendo con su incorporación como maestro a la escuela municipal de Gáldar, Francisco Guillén Morales llevó a cabo el primer dibujo que hoy conservamos del conjunto de la decoración pintada de la cueva. En efecto, según su propio testimonio, recogido en un texto autógrafo publicado en 1935 en el diario *Hoy*14, su archiconocida representación de los murales pintados de la cámara decorada habría sido realizada en 1884, concretamente en agosto si atendemos al texto que figura al pie de una de sus reproducciones. Pues, además de la publicada, en blanco y negro, en ese artículo de prensa, conocemos otras dos versiones en color del dibujo de Guillén: una se conserva en el Museo Canario y otra, en el Ayuntamiento de Gáldar (Figura 1). Por lo que sabemos, el diseño y los colores originales de esta última, donada al consistorio por José Moreno Naranjo, socio de aquella institución, fueron lamentablemente reavivados hacia 1960. Entre estos dibujos se observan algunas diferencias motivadas por la perspectiva que afectan a la apariencia de algunos de los registros gráficos. En su conjunto, las representaciones de Guillén también adolecen de una notable falta de rigor que le llevó a interpretar erróneamente, o a distorsionar, los elementos por entonces visibles en la cavidad. Prueba de ello es el hecho de que represente todas las paredes de la cueva cubiertas de pintura roja, incluyendo el techo, algo que, pese a aparecer en otras descripciones<sup>15</sup>, probablemente jamás existió.

En su calidad de artista, mayor libertad creativa se observa en la acuarela de la cámara policromada realizada en 1886 por Felipe Verdugo Bartlett y que lleva por título *La cueva del rey Guanche de Gáldar* (Figura 2). No hay duda alguna de que en el origen de esta obra se encuentra la contemplación directa de las pinturas de la Cueva Pintada por parte de este militar y pintor, por aquel entonces destinado en Las Palmas como teniente de artillería<sup>16</sup>. Dicho esto, es muy llamativo constatar cómo algunos detalles de la decoración mural que podemos observar en su pintura, como la representación de lo que parece ser un gran sol rojo en el techo, coinciden, sin aparente relación de dependencia alguna, con lo que escribe José Zacarías Batllori y Lorenzo pocos años más tarde<sup>17</sup>. Esta obra tiene una enorme importancia, dado que muestra una parte de la decoración conservada en la parte derecha de la pared frontal y en una parte de la pared derecha, en este caso, prácticamente perdida en la actualidad.

<sup>14</sup> GUILLÉN (1935). 15 ONRUBIA (2003), p. 342, n. 201. 16 HERNÁNDEZ (1996). 17 BATLLORI (1900).

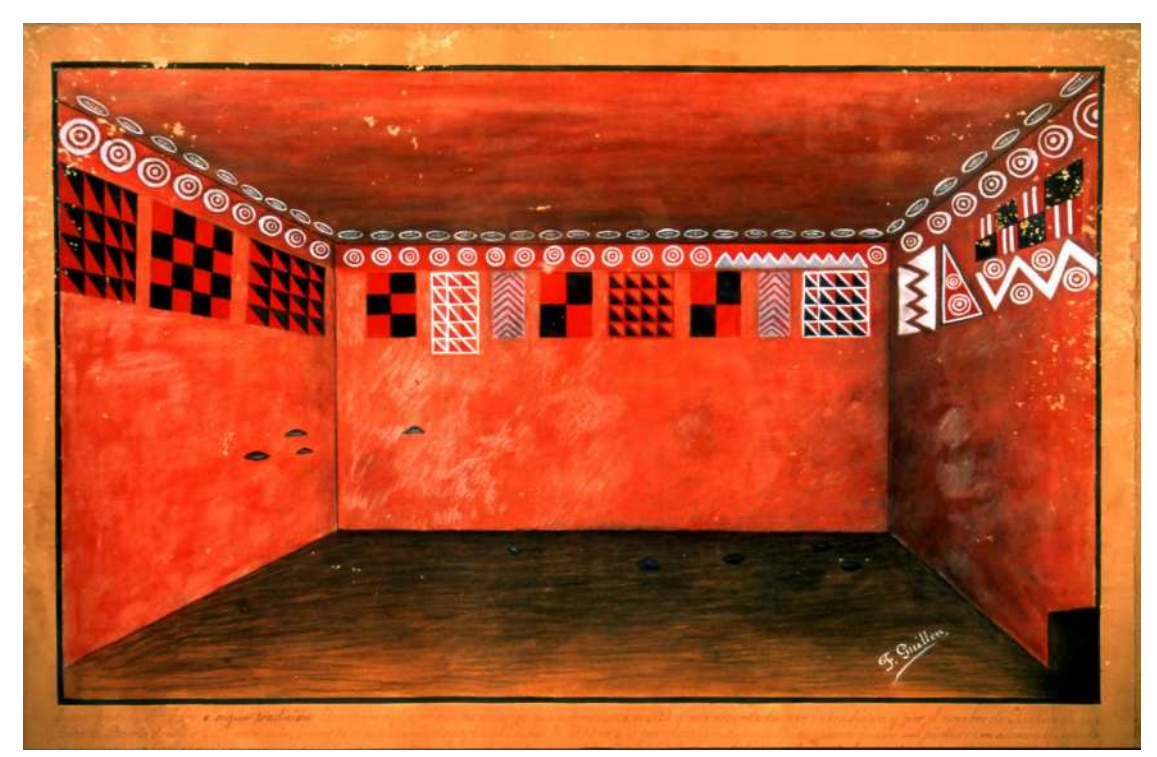

**Fig. 1.** Vista de la representación de la decoración mural de la cámara policromada realizada por F. Guillén, expuesta en las Casas Consistoriales del Ayuntamiento de Gáldar.

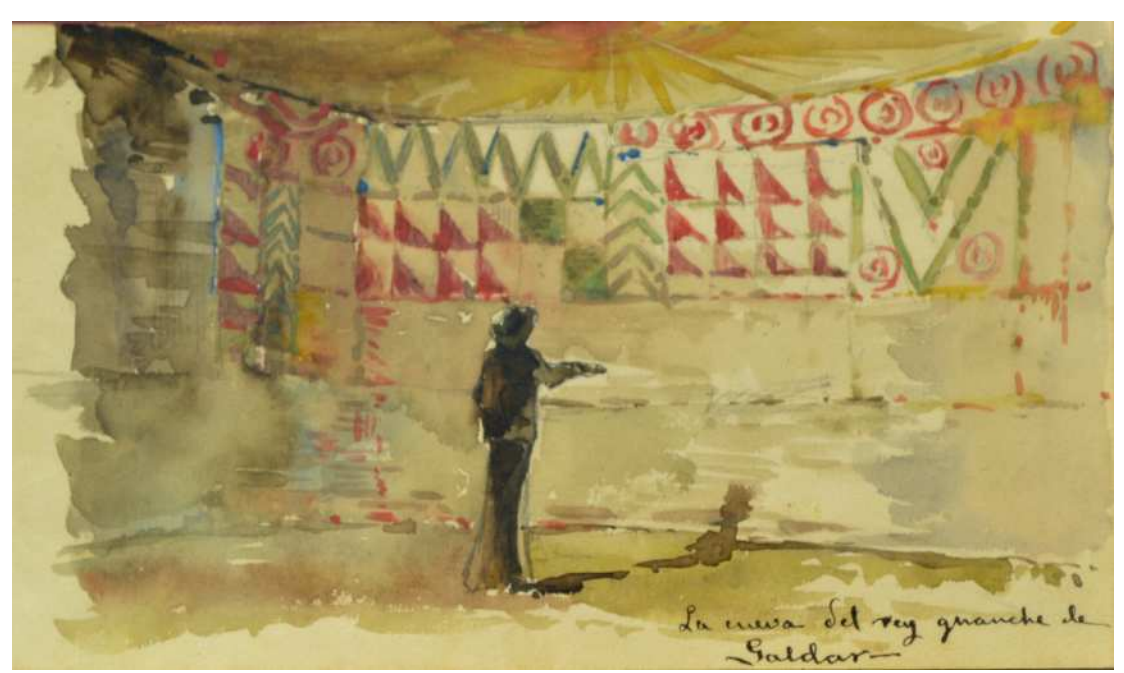

**Fig. 2.** Acuarela de F. Verdugo conservada en el Museo Histórico Militar de Canarias. Fotografía: Museo Histórico Militar de Canarias.

Hay que señalar que la falta de exactitud constatable en todas estas figuraciones es, en muchos sentidos, perfectamente lógica y disculpable. En las fechas en las que se realizaron estas reproducciones no existía una disciplina especializada en el estudio de este tipo de registros gráficos y la mayor parte de estos pioneros eran personas con una escasa formación arqueológica y no siempre dotados para el dibujo y la pintura. Salvando las distancias geográficas y guardando todas las proporciones cronológicas, hemos de reparar en el hecho cierto de que, en las décadas finales del siglo XIX, todavía no se aceptaba la existencia de arte parietal prehistórico en Europa. El descubrimiento de Altamira en 1879 aún no había sido refrendado por la comunidad científica de la época, que recogió con escepticismo este hallazgo, hasta que la acumulación de evidencias hizo recapacitar a algunos de los prehistoriadores más influyentes del momento como Émile Cartailhac<sup>18</sup>.

Volviendo a la Cueva Pintada, habrá que esperar a la labor de un autor ya citado, Verneau, para disponer de una representación fiable de los murales pintados de la cámara policromada. El antropólogo francés analiza esta decoración en tres de sus trabajos<sup>19</sup>. Ya hemos visto que su descripción de 1887 bebe de los datos que le suministra Ripoche y se inspira directamente en su dibujo que, lamentablemente, no reproduce<sup>20</sup>. El estudio publicado en 1889 sí incorpora ya un diseño propio que constituye, con absoluta seguridad, el más fiable y ajustado a la realidad de todos los que, elaborados hasta ese momento, han llegado hasta nosotros (Figura 3). Como el propio Verneau reconoce, este dibujo se basa en uno de los «planos en relieve» de distintos sitios arqueológicos canarios que, según su propia confesión, él mismo ejecutó para su presentación con ocasión de la Exposición Universal de París de 188921. Este «plano en relieve» de la Cueva Pintada, en realidad un modelo seguramente en escayola, aparece en 1899 en un asiento del parisino *Musée d'Ethnograhie* del Trocadero como una donación<sup>22</sup> de quien, de hecho, fuera el director de esta institución entre 1907 y 1928<sup>23</sup>. Por desgracia, después se pierde cualquier pista sobre este objeto.

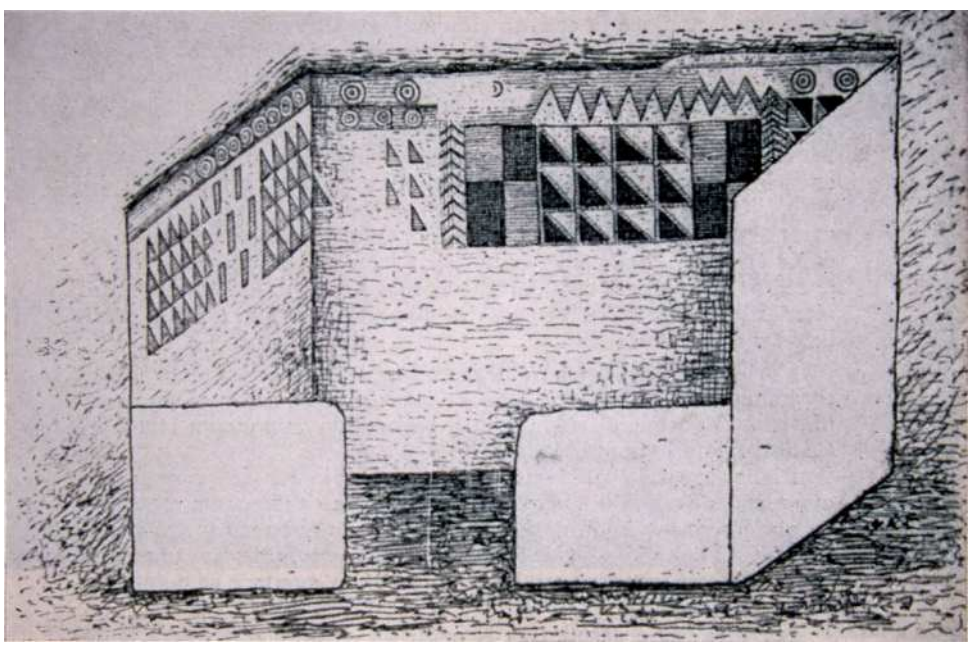

**Fig. 3.** Dibujo de R. Verneau mostrando su versión de la decoración de la parte izquierda y central de la cavidad. VERNEAU (1889), p. 221.

18 CARTAILHAC (1902).

19 VERNEAU (1887), pp. 741-743; VERNEAU (1889), pp. 234-236 y VERNEAU (1891), pp. 51-52. 20 VERNEAU (1887), p. 741. 21VERNEAU (1889), p. 221. 22 ONRUBIA (2003), p. 343, n. 202. 23 GROGNET (2015).

El boceto dado a conocer por Verneau es una perspectiva caballera de la referida maqueta que ocultaba la pared derecha de la cavidad, sin duda debido a los problemas de conservación, y de consiguiente lectura y descripción de los motivos del mural que decoraba ese lienzo, que ya existían entonces. De hecho, en su dibujo se observan por primera vez lagunas, principalmente en la esquina izquierda, que nos informan de que los procesos tafonómicos que han alterado el soporte rocoso, y con él la decoración policromada, ya estaban activos en aquella fecha. Con todo, se trata de una representación bastante fiel a la realidad que podemos constatar en la actualidad.

Tendría que pasar casi un siglo para que se emprendiese la primera documentación moderna con afán de objetividad. Este trabajo fue publicado en 1974 por Antonio Beltrán Martínez y José Miguel Alzola González<sup>24</sup>, recogiendo un calco, probablemente basado en la metodología de calco directo<sup>25</sup>, que mostraba una situación bastante similar a la actual, al tiempo que reconstruía algunos de los motivos conservados (Figura 4A). Las principales diferencias con los motivos que se pueden identificar en la actualidad se concentran en la pared derecha, en la que, de nuevo, la mala conservación, provocó una reconstrucción excesivamente idealizada, y falta de precisión en algunos aspectos.

De entre todas las ejecutadas hasta la fecha, corresponde al restaurador y dibujante Miguel Ángel Núñez Villanueva el mérito de haber realizado la documentación más exhaustiva y precisa de las pinturas la cámara policromada (Figura 4B). Su calco, dado a conocer en 2003 aunque acometido algunos años antes<sup>26</sup>, se desarrolló principalmente bajo los criterios metodológicos del calco indirecto<sup>27</sup>. Es mucho más fiel que los precedentes y ha sido la principal referencia que hemos seguido para nuestro trabajo actual. La reproducción de Núñez refleja, con precisión, los serios problemas de deterioro que la cueva presentaba en ese momento, destacando la escasez de pintura documentada en la pared derecha, en contraste con muchos de los trabajos previos.

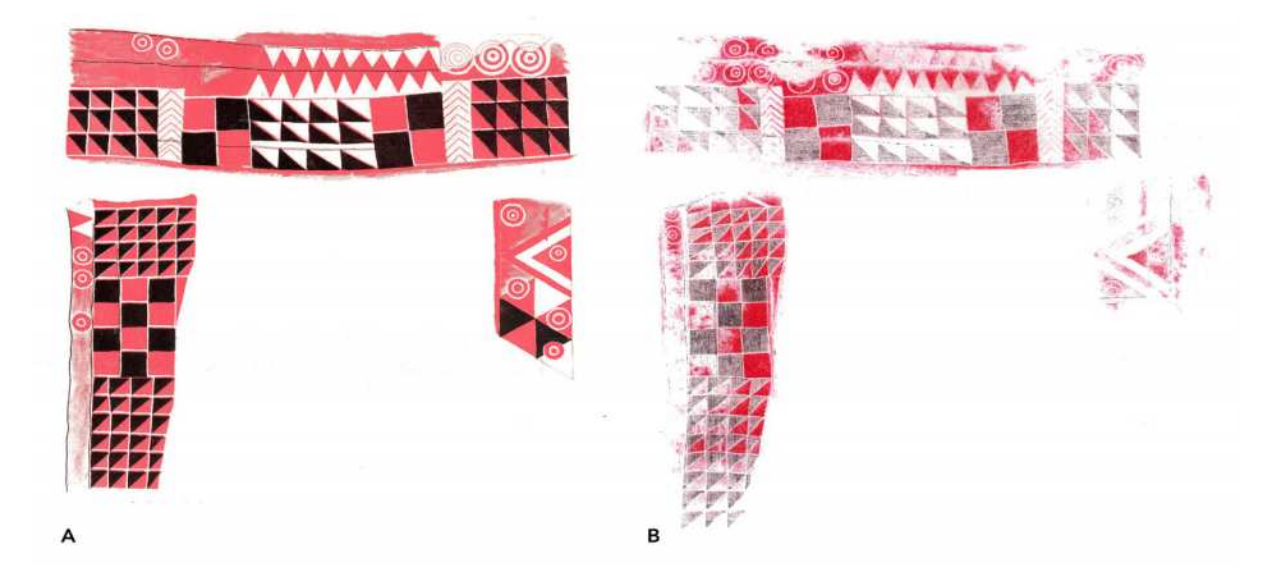

**Fig. 4. A.** Calco realizado por A. Beltrán y J.M. Alzola con la posición de cada uno de los sectores de la cámara decorada. ALZOLA y BELTRÁN (1974), p.26. **B.** Calco de M. A. Núñez. Museo y Parque Arqueológico Cueva Pintada – Cabildo de Gran Canaria.

<sup>24</sup> BELTRÁN Y ALZOLA (1974).

<sup>25</sup> MONEVA (1993).

<sup>26</sup> ONRUBIA (2003), p. 345.

<sup>27</sup> SEOANE VEIGA (2009).

### Re-calcando Cueva Pintada. Enfoques del siglo xxi

Desde inicios del siglo XXI, los sistemas de documentación de grafismos parietales han experimentado una profunda revolución de la mano de la progresiva implantación de tecnologías digitales. Mientras que en los primeros años del siglo se popularizaron la fotografía digital y el software de retoque fotográfico, desde 2010 ha sido la tecnología 3D la que progresivamente ha adquirido protagonismo28. Estos vectores tecnológicos han ido cambiando la metodología de trabajo, que inicialmente siguió los principios del calco indirecto basado en fotografías, adaptándolo a las revolucionarias posibilidades que ofrecían softwares como Adobe Photoshop para mejorar la visibilidad de las pinturas y para extraer la información relevante para la investigación. Algo similar está sucediendo en los últimos años con las posibilidades de diversas tecnologías para capturar el volumen, es decir, la tridimensionalidad del arte rupestre parietal, de modo que se pueda superar la imagen tradicional del calco como representación de figuras desvinculadas del soporte para el que se concibieron y en el que se conservan. Estos últimos procedimientos de vanguardia son los que hemos empleado para el registro actualizado de la decoración de la Cueva Pintada, lo que para nosotros ha sido un proceso de re-calcado de estos registros gráficos, pero también una forma de recalcar su originalidad y singularidad.

## *Metodología de calco digital 3D*

En nuestro caso, la captura volumétrica se ha realizado a partir de fotogrametría de objeto cercano, fundamentada en algoritmos basados en los principios de *computer vision* y análogos a *Structure from Motion*. Este sistema de escaneado se basa en la toma de fotografías alrededor de un objeto, en series no necesariamente ordenadas, a partir de las cuales un software especializado determina las relaciones espaciales entre las homografías que identifica en las series de imágenes, calculando a partir de ello la posición espacial de una ingente cantidad de puntos, lo que permite reconstruir el volumen del objeto documentado. En nuestro caso, el levantamiento fotogramétrico y la restitución fueron realizadas por un equipo vinculado a la UCLM y a la Universidad de Salamanca a partir de 541 fotografías capturadas con una cámara Canon EOS 5D Mark II equipada con una lente de 50 mm<sup>29</sup> (Figura 5). El procesado fotogramétrico ha sido realizado con el software Agisoft PhotoScan. Se ha obtenido un modelo 3D de la cavidad, que integra una nube de puntos de alta resolución, una malla geométrica muy precisa y una textura fotográfica de alta resolución.

28 RUIZ (2019). 29 DEL POZO *ET AL.*(2019).

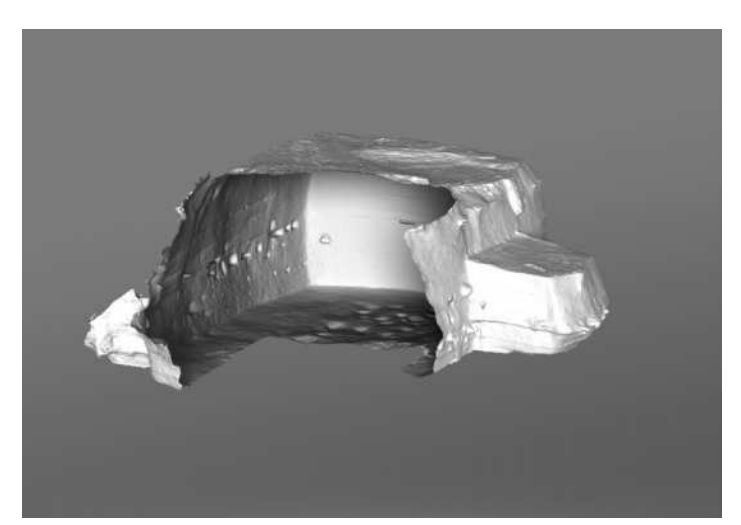

**Fig. 5.** Renderizado del modelo 3D fotogramétrico sobre el que se ha basado la realización del calco 3D. J. F. Ruiz – Museo y Parque Arqueológico Cueva Pintada – Cabildo de Gran Canaria.

El procedimiento de calco digital que venimos practicando desde hace varios años<sup>30</sup> se inicia a partir de la textura fotográfica de alta resolución. Este procedimiento garantiza una buena calidad de la imagen de base, derivada de la propia calidad de las fotografías digitales y de su revelado raw y colorimétrico, pudiendo alcanzar niveles de resolución submilimétricos y una precisión colorimétrica ∆e ≤ 3<sup>31</sup>, lo que significa que la diferencia entre los patrones de color de referencia incluidos en las series de imágenes y su color real es indiscernible por el ojo humano. La textura fotogramétrica se procesa en el software con diversos parámetros. En nuestra metodología privilegiamos la obtención de la textura en formato ortofoto, pero esto no es siempre posible en volúmenes complejos, como es el caso de Cueva Pintada. La ortofoto sólo ofrece una imagen no distorsionada del plano perpendicular al punto de vista usado para su obtención, por lo que el resto de planos, en este caso, las paredes de la cavidad, no serían visibles o estarían muy deformadas. Alternativamente, se puede configurar en el software la obtención de una textura fotográfica en formato ortofoto adaptativa, lo que produce una única textura con una visión en ortofoto de cada una de las caras del volumen. Este procedimiento tiene ventajas e inconvenientes; entre las primeras, se sitúa el obtener una imagen sin distorsiones de todas las caras del objeto que se documenta, pero ello conlleva el que la textura se fragmente, en ocasiones extremadamente, dificultando el proceso de lectura, identificación y calco de los grafismos. En el caso de este trabajo recurrimos a la obtención de una ortofoto adaptativa con un tamaño de 28.672 píxeles, que generó un buen detalle para los murales principales de la cámara decorada, pero que también presentaba zonas muy fragmentadas que retrasaron considerablemente la obtención del calco digital. En cualquier caso, el resultado final siempre es de alta calidad dado que el procesado directo de esta textura para la obtención del calco permite que su encaje en el modelo 3D sea perfecta, algo que otros procedimientos basados en la proyección de calcos 2D sobre el modelo 3D no pueden garantizar.

Tras su generación, la textura se exporta para su procesado en un software de edición de imágenes, donde será manipulada hasta alcanzar la reproducción digital de la totalidad de la estación rupestre, o panel, siguiendo los procedimientos habituales para la reproducción digital a partir de fotografías  $2D^{32}$ . En la actualidad, el primer paso lo constituye el tratamiento

<sup>30</sup> RUIZ, QUESADA, PEREIRA, Y PÉREZ (2018), pp. 97-99.

<sup>31</sup> RUIZ Y PEREIRA (2014).

<sup>32</sup> LÓPEZ MONTALVO Y DOMINGO (2005).

mediante el software DStretch de la totalidad de la textura fotogramétrica. Este software fue específicamente desarrollado para enfatizar el color de pictografías y se ha convertido en un estándar mundial<sup>33</sup>. La textura fotogramétrica «dstretcheada» se reimporta al modelo 3D a través del software fotogramétrico para explorar la disposición de los registros gráficos, permitiendo la identificación de elementos imperceptibles al ojo humano. Ese mismo tratamiento DStretch puede usarse para iniciar el proceso de calco, pero creemos más conveniente realizar el recorte de partes concretas, por ejemplo, figuras o zonas independientes, para su tratamiento individualizado en DStretch. De este modo, se incrementan las posibilidades de resaltar el pigmento de una determinada figura, dado que los tratamientos en DStretch de la totalidad de la textura pueden favorecer a determinados pigmentos frente a otros.

El trabajo de calco digital se realiza en un software de retoque fotográfico, por ejemplo, Adobe Photoshop, en el que se cargan como capas tanto la imagen original como las correspondientes a los tratamientos DStretch realizados. En Photoshop, se seleccionan e individualizan las áreas de color de cada motivo mediante las diferentes herramientas de selección del software. La selección se suele realizar sobre una capa resaltada con DStretch, para finalmente realizar el recorte sobre la imagen original. Cada una de estas figuras extraídas se guarda en una capa independiente que puede ser identificada mediante el número del registro gráfico o cualquier otro identificativo. El producto del calco sobre estos fragmentos recortados se copia y se pega en la textura fotogramétrica y se dispone en el lugar exacto del que se extrajo. En el caso de la Cueva Pintada, la mayor parte del calco se realizó sin mayores dificultades a partir de este procedimiento, pero algunos relieves aparecían muy fragmentados generando diversos problemas que consumieron una gran cantidad de tiempo hasta obtener el resultado deseado. Por otro lado, la superposición de diversos colores nos llevó a calcar de manera independiente cada uno de ellos, generando capas que respetan la disposición estratigráfica de los colores en los frisos de la cavidad. Por último, una vez realizado el calco de todos los registros gráficos, procedimos a su coloreado mediante un único color, lo más próximo posible al original. El coloreado lo realizamos a través del comando Tono/Saturación>Colorear de Photoshop, que respeta y conserva las diferencias de tono del área a colorear, mientras unifica su coloración, lo que permite reflejar adecuadamente la densidad y nivel de conservación de las áreas pigmentadas. El mismo procedimiento lo usamos para colorear toda la textura con un tono cercano al del soporte rocoso, pero tratando de mantener un contraste adecuado con la tonalidad de las pictografías o grabados.

Una vez completada la reproducción y coloreado, la imagen se acopla y se guarda en formato .tiff (Figura 6). Se procede entonces a su reimportación al modelo 3D en el software fotogramétrico, produciendo un modelo 3D texturizado con la capa de reproducción digital perfectamente acoplada a su geometría. Este modelo 3D texturizado con el calco digital se exporta en formato .obj, para su renderizado posterior en softwares como Blender, o incluso en Adobe Photoshop, como ha sido nuestro caso, empleando sus herramientas 3D. A este modelo tridimensional se le pueden importar también texturas alternativas generadas por el procedimiento descrito anteriormente, al objeto de mostrar visualizaciones alternativas que reflejen las fases de realización de las pinturas de la Cueva Pintada, o la distribución de un determinado color. La aplicación de efectos de iluminación, sombreado, perspectiva u ortogonalidad que realiza el renderizado permite generar imágenes 2D de muy alta calidad en las que se resalta tanto el relieve de la roca como los grafismos (Figura 7), lo que permite comprender incluso en estas imágenes de síntesis la relación existente entre las figuras y su distribución/disposición con el volumen del soporte.

<sup>33</sup> HARMAN (2008).

El modelo 3D con la textura de calco digital acoplada se puede exportar también para su contemplación a través de visualizadores 3D soportados por cualquier navegador web. En nuestro caso, los modelos 3D del calco digital de la Cueva Pintada pueden ser visitados a través del repositorio Sketchfab, integrado en la web del Museo y Parque Arqueológico Cueva Pintada como un elemento más del museo virtual que permite la interacción con gran parte de la colección museográfica<sup>34</sup>.

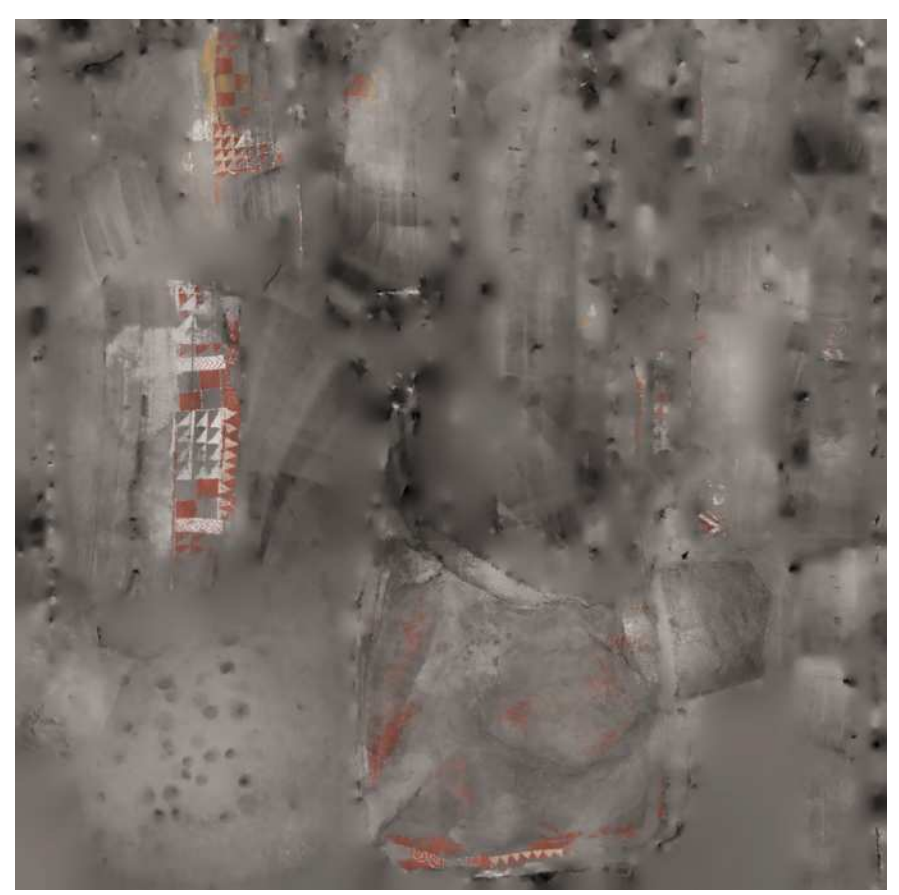

**Fig. 6.** Textura del modelo 3D, obtenida como ortofoto adaptativa, con el calco acoplado. Calco digital 3D: J. F. Ruiz – Museo y Parque Arqueológico Cueva Pintada – Cabildo de Gran Canaria.

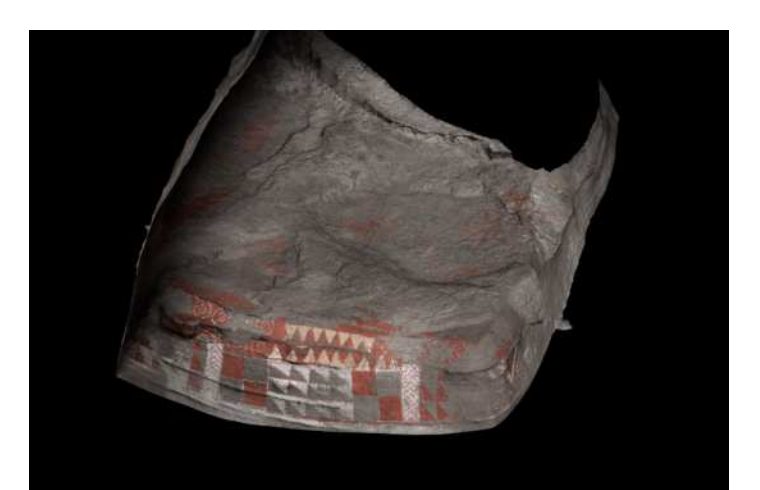

**Fig. 7.** Renderizado de una vista en plano contrapicado del testero y pared derecha de la Cueva Pintada, en la que se observa la integración entre la reproducción digital y el modelo 3D. Calco digital 3D: C. Oviedo y J. F. Ruiz –

<sup>34</sup> http://www.cuevapintada.com/es/-/museo-digital-escaneado-3d

Museo y Parque Arqueológico Cueva Pintada – Cabildo de Gran Canaria.

#### *Resultados del calco digital 3D de la Cueva Pintada*

Para el análisis de la decoración de la Cueva Pintada hemos dividido la cavidad en cuatro sectores que hemos denominado pared lateral izquierda, pared frontal, pared lateral derecha y techo (Figura 8). Hemos preferido recurrir a esta nomenclatura frente a otras más tradicionales para resaltar la continuidad del programa decorativo a lo largo de todas las superficies de la cámara rupestre, evitando términos usados frecuentemente, como panel, que conllevan una fragmentación interior en unidades independientes. Resulta evidente que el término panel no se adecua a la naturaleza de friso corrido que indudablemente tiene la decoración de esta cavidad.

En la pared lateral izquierda hemos identificado un total de seis unidades gráficas (en adelante UG), con frecuencia compuestas de varias capas de color (Figura 9). Se trata de un sector de la Cueva Pintada en el que se aprecian pérdidas y degradaciones de pigmento asociadas a procesos tafonómicos generados por humedad, ya sea como percolación o por escorrentía puntual. Además, este tipo de alteración podría ser responsable de las pérdidas de soporte, especialmente graves en las proximidades de la esquina izquierda, algo que ya apreció Verneau. En este sector no se observan restos de color rojo cubriendo la totalidad de la superficie vertical, lo que impide dar verosimilitud al dibujo de Guillén de 1884. Por el contrario, es uno de los sectores en los que mejor se aprecia la complejidad del trabajo decorativo, observándose las marcas de regularización del friso, posibles líneas grabadas que marcan la decoración geométrica, así como tonos claros que parecen servir de capa de base para el resto de la decoración. En este sector también se hace evidente la utilización de diferentes tonos de pintura, fundamentalmente rojos, ocres y blancos que juegan con el color oscuro de la roca para producir una decoración en cuatro tonalidades. Es importante resaltar que hasta el momento no se ha identificado ningún pigmento en las áreas oscuras de los registros gráficos<sup>35</sup>, por lo que tenemos que asumir que esas zonas se mantuvieron como reservas, jugando con ellas como si fuera un cuarto color. Por lo general, estos colores se superponen generando complejas estratigrafías cromáticas. Es, por tanto, evidente que el proceso decorativo de la Cueva Pintada es muy complejo y exigió una planificación muy cuidadosa de todas las fases de preparación y ejecución.

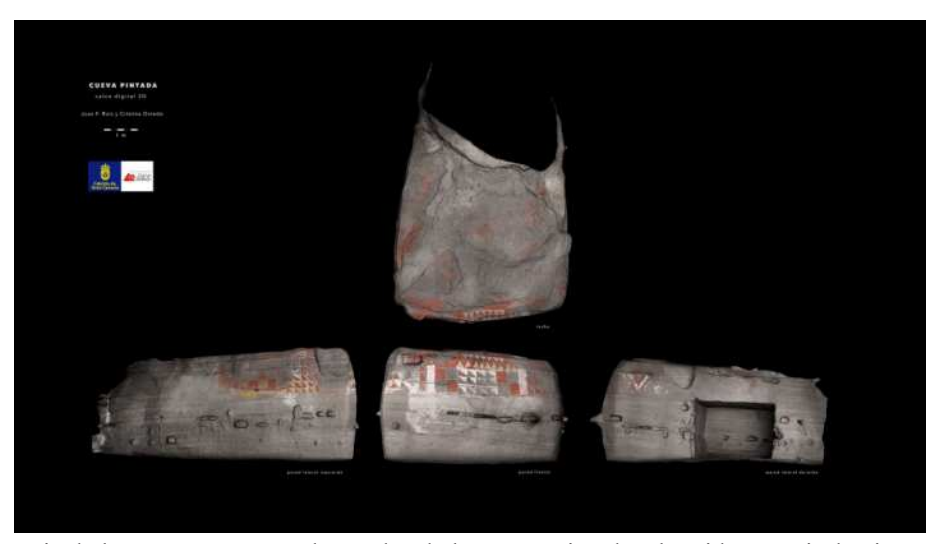

**Fig. 8.** Remontaje de los cuatro sectores decorados de la Cueva Pintada, obtenido a partir de vistas ortogonales a 35 GONZÁLEZ-PIQUERAS *ET AL*. (2019).

cada uno de los sectores, renderizadas en Adobe Photoshop. Calco digital 3D: C. Oviedo y J. F. Ruiz – Museo y Parque Arqueológico Cueva Pintada – Cabildo de Gran Canaria.

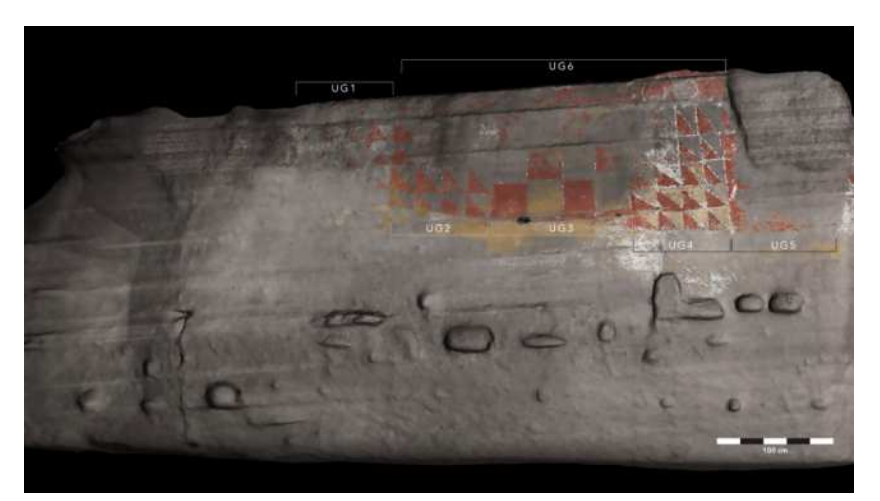

**Fig. 9.** Vista ortogonal renderizada de la pared lateral izquierda, con indicación de las unidades gráficas propuestas (UG1 a UG6). Calco digital 3D: C. Oviedo y J. F. Ruiz – Museo y Parque Arqueológico Cueva Pintada – Cabildo de Gran Canaria.

Las unidades gráficas de la pared lateral izquierda se disponen a modo de friso corrido en dos bandas principales, a lo largo de unos 4,15 m de longitud. La superior, que corresponde a nuestra unidad gráfica 6 (UG6), está formada por un fondo de color rojo, muy alterado y casi perdido en su parte izquierda, sobre el que se pintaron motivos circulares concéntricos, o roleos, en color blanco. En la actualidad, y con la metodología usada, hemos podido identificar un máximo de seis de estos roleos, aunque originalmente debían cubrir toda la banda.

En la banda inferior se identifican cinco unidades gráficas, dispuestas una al lado de la otra. Empezando por la izquierda, la UG1 está formada por los restos muy alterados de un bloque de dieciséis triángulos rojos dispuestos en cuatro bandas de cuatro unidades. Algunos de estos triángulos muestran evidencias de haber estado originalmente contorneados en blanco. En la parte inferior se aprecia que el color rojo se aplicó sobre una capa de color crema. La UG2 es muy similar a la anterior, compuesta por otro módulo de cuatro por cuatro triángulos rojos. En este caso, la mejor conservación permite apreciar con mayor claridad los restos de reborde blanco de los triángulos y la disposición del pigmento rojo sobre los triángulos de color claro. La UG3 está conformada por cuadrados rojos contorneados en blanco. Esta unidad gráfica también tiene cuatro elementos en su base y tres en altura, manteniendo el módulo básico de toda la decoración. Su conservación es buena en la parte inferior, pero está muy afectada por pérdidas de soporte en la mitad superior. En esta zona del friso se aprecia una preparación de base de color blancuzco, sobre la que se aplicó un engobe arcilloso, claramente visible entre los cuadrados rojos. También se observan restos de color rojo por debajo de la banda inferior. La UG4 es un poco diferente; está formada por triángulos dispuestos en cinco bandas de cuatro triángulos. Estos triángulos son rojos contorneados en blanco, y se extienden por debajo del nivel marcado por las tres unidades gráficas anteriores. En este caso, también se observan diversas capas de preparación del soporte, tanto de color blancuzco como crema; esta última coloración aparece rellenando los huecos entre los triángulos rojos, lo que podría ser un indicio de la inclusión de este color en la decoración del friso. En este sector se observan también líneas grabadas diagonales que podrían haber servido como guías para la decoración pintada, hipótesis que pretendemos analizar en un futuro cercano. La última unidad gráfica de este sector, la UG5, está tremendamente alterada, conservándose restos de pigmento muy dispersos con excepción de la banda vertical adyacente a la UG4. Estos pocos restos reflejan un cambio respecto a la decoración de triángulos y cuadrados precedente. La decoración de esta zona pudo haberse conformado por cuadrados rojos contorneados en blanco, combinados con una banda diagonal blanca sobre fondo rojo. Este módulo recuerda ligeramente al de la pared lateral derecha, por lo que esta resonancia resalta el carácter simétrico que tiene la decoración de la pared central.

El sector central, o pared frontal, es el mejor conservado y más complejo de la cámara policromada. Por su posición preeminente podemos considerar que fue diseñado para impactar a quienes se adentraban en ella y que, probablemente, era lo primero que veían al entrar en la cámara. Este dispositivo simbólico podría haber sido complementado con objetos dispuestos en las pequeñas hornacinas excavadas en la roca, algo que también abordaremos en futuros proyectos de investigación, pero que, por el momento, solo podemos plantear como una hipótesis. Esta pared, o testero, tiene una anchura de unos 4,70 m y una altura máxima de 3,29 m en la esquina izquierda. Está decorada siguiendo un esquema de simetría en los módulos inferiores, mientras que los superiores se organizan mediante dos bandas disimétricas. Aunque se trate del sector mejor conservado, también presenta importantes deterioros en la parte izquierda y en la esquina superior derecha.

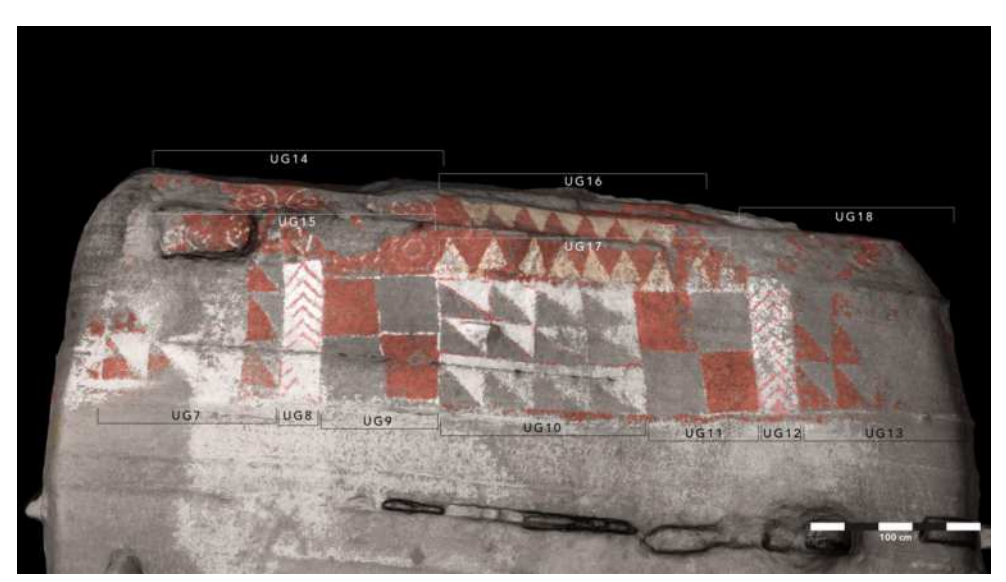

**Fig. 10.** Vista ortogonal renderizada de la pared frontal o testero, con indicación de las unidades gráficas propuestas (UG7 a UG18). Calco digital 3D: C. Oviedo y J. F. Ruiz – Museo y Parque Arqueológico Cueva Pintada – Cabildo de Gran Canaria.

En la parte inferior del testero hemos identificado siete unidades gráficas (Figura 10). La situada más a la izquierda, UG7, sigue el módulo de triángulos ya observado en la pared lateral izquierda. Se observan tres bandas de cuatro elementos, aunque es posible que existiera algún elemento más en la zona de conexión con la UG5. Se trata de triángulos rojos pintados sobre un fondo blancuzco, todos ellos con problemas de conservación. Inmediatamente a su derecha aparece la primera banda blanca con chevrones rojos. Esta unidad gráfica, UG8, está constituida por un fondo blanco sobre el que se pintaron 10 chevrones de rojo claro, color con el que también se contornea la banda vertical de color blanco. El fondo blanco es mucho más complejo de lo que permite apreciar la observación a simple vista, dado que se realizó superponiendo un mínimo de tres capas de pigmentación blancuzca, pero con ligeras diferencias de color, antes de empezar a pintar los elementos rojos. La UG9 está formada por un grupo de cuatro cuadrados, organizados en dos bandas, alternando un cuadrado rojo con reborde blanco y uno sin pintar. En este caso, se puede apreciar la voluntad de jugar con la coloración oscura del soporte, dado que también los espacios vacíos se contornearon con líneas blancas. El centro de la composición lo forma un grupo de triángulos, con tres bandas de cuatro elementos, en el que también se ha jugado con el color del soporte. Como el resto de módulos de triángulos, estos se inscriben en cuadrados segmentados en dos partes, solo que en esta ocasión la parte superior aparece cubierta de color blanco, dejando la inferior sin pintar, y contorneando todo en rojo. En la parte inferior se añadió una estrecha banda roja que alcanza hasta la UG13. La UG11 repite el módulo descrito para la UG9, así como la banda UG12 hace lo propio con la UG8, aunque en este caso los chevrones de la UG12 están en mejor estado de conservación. La última unidad gráfica de este sector, UG13, retoma las bandas de triángulos rojos contorneadas en blanco, de los que se observan tres bandas de al menos tres elementos. Dada la simetría de la composición, entendemos que este bloque debía incluir un cuarto elemento.

La parte superior de la pared frontal presenta una interesante decoración que en su parte izquierda continúa los roleos blancos sobre fondo rojo descritos en la pared lateral izquierda. En este caso, se han conservado dos bandas de estos roleos sobre fondo rojo; en la banda superior, o UG14, se aprecian un mínimo de cuatro roleos, formados por dos círculos concéntricos y un punto central, mientras que en la inferior, UG15, mejor conservada, se observan los restos de cinco de estos círculos concéntricos de menor tamaño, y otros dos de mayores dimensiones. La configuración y el tamaño de estos dos últimos están determinados por la menor altura de los tres elementos centrales del friso (UG9-UG11). Esta reducción de talla provoca una liberación de espacio que es ocupado por estos roleos de mayores dimensiones y por bandas de triángulos isósceles. La UG16 es la banda superior de estos triángulos de color crema pintados sobre un fondo rojo, con un mínimo de 7 elementos y apuntando hacia abajo. La banda inferior, UG17, está compuesta también por un fondo rojo sobre el que se pintaron nueve triángulos de color crema. La alteración de esta capa de pintura revela la presencia de una capa blanca entre el fondo rojo y la de color crema exterior. Esta banda corona a las UG10-11 y se complementa con la UG16, conformando una especie de motivo en dientes de sierra en el que los triángulos superiores tienden a encajar en los huecos que quedan entre los inferiores. La última unidad gráfica del sector, UG18, es, con diferencia, la peor conservada del testero. Se adivinan escasos restos de lo que debió ser un par de bandas de roleos blancos sobre fondo rojo.

Por lo que respecta a la pared lateral derecha, el nivel de degradación es muy acusado. La pérdida de pigmento, e incluso de soporte, ha eliminado la mayor parte de los registros gráficos, sobreviviendo unas cuantas figuras en la zona más próxima a la esquina, y algunas más por encima de la pequeña cámara lateral. Los restos se dispersan por un área que tiene una longitud de unos 5 m. Pese a estas dificultades para su definición, los registros conservados ofrecen un panorama marcadamente distinto al del dibujo de Guillén, y bastante diferente al publicado por Beltrán y Alzola. En este sector se observa un cambio en el discurso gráfico (Figura 11), desapareciendo los triángulos y cuadrados que articulan las dos paredes anteriores, para dejar paso al predominio de círculos concéntricos y bandas de color. Solo hemos podido identificar dos unidades gráficas; la primera, UG19, se compone de un fondo rojo sobre el que se trazan dos bandas en V, dispuestas en paralelo, de color blanco. La banda exterior es ligeramente más estrecha que la interior. En el ángulo de la V y a ambos lados se pintaron círculos concéntricos blancos con punto central, similares a los localizados en el friso superior de la pared lateral izquierda y del testero. A la derecha de esta unidad gráfica se observan restos de pintura blanca y roja, pero no hemos podido apreciar indicios que apoyen la presencia de los grafismos incluidos en el trabajo de Beltrán y Alzola.

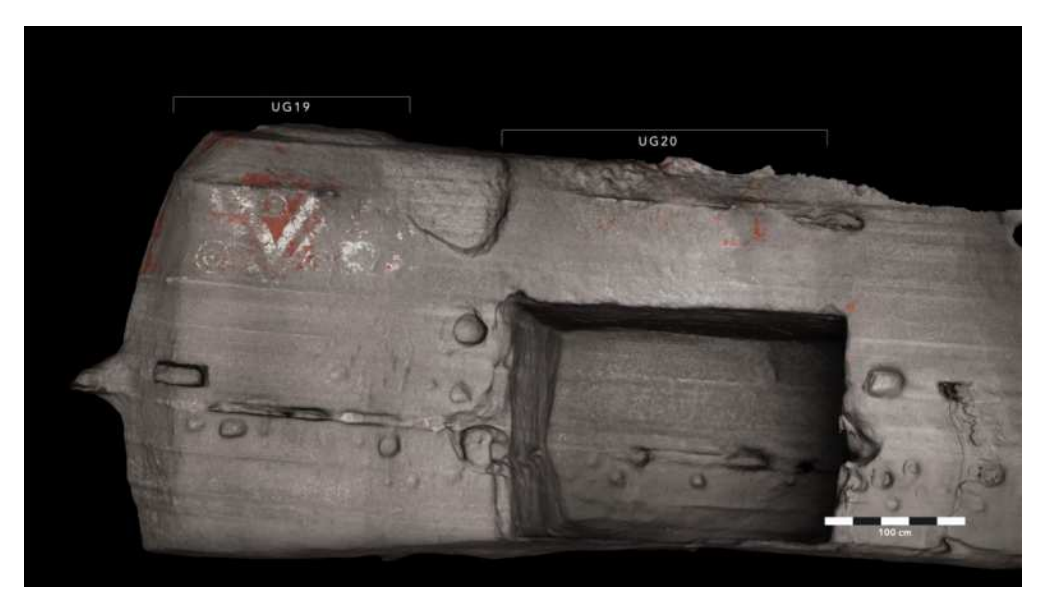

**Fig. 11.** Vista ortogonal renderizada de la pared lateral derecha, con indicación de las unidades gráficas propuestas (UG19 a UG20). Calco digital 3D: C. Oviedo y J. F. Ruiz – Museo y Parque Arqueológico Cueva Pintada – Cabildo de Gran Canaria.

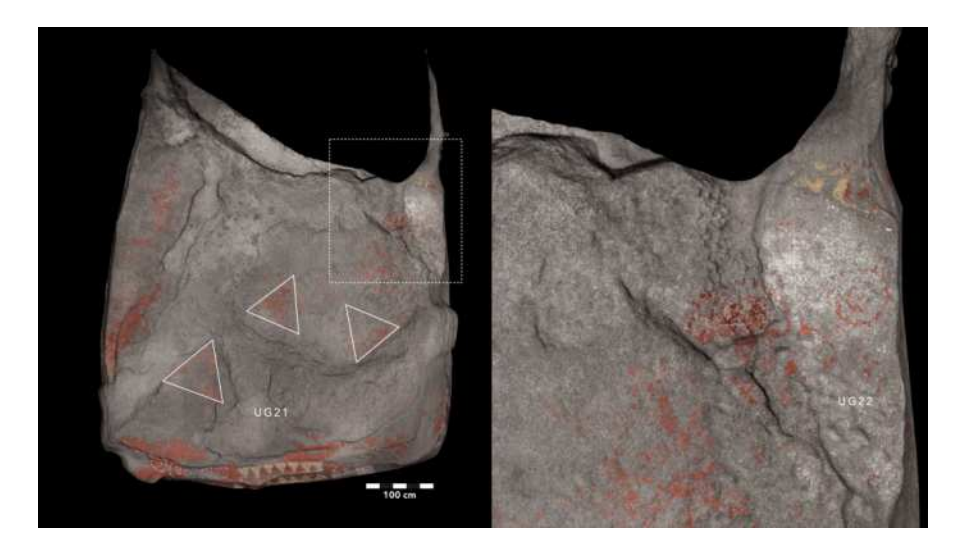

**Fig. 12.** Vista ortogonal renderizada del techo, con indicación de las unidades gráficas propuestas (UG21 a UG22). En la parte izquierda remarcamos las zonas en las que la pintura conservada sugiere la presencia de posibles triángulos. En el detalle de la derecha se aprecia el círculo rojo sobre fondo blanco, y otros restos que forman parte de esa unidad gráfica. Calco digital 3D: C. Oviedo y J. F. Ruiz – Museo y Parque Arqueológico Cueva Pintada – Cabildo de Gran Canaria.

En la parte derecha de este sector se aprecian frecuentes restos de pintura que sugieren la existencia de más círculos, pero los únicos elementos que se pueden identificar con claridad son los que hemos incluido en la UG20. En este caso, se trata de una serie de registros pintados sobre un plano inclinado entre el techo y la pared lateral derecha. Esta zona está cubierta por un fondo de color blanco, sobre el que se pintaron varios roleos rojos, también conformados

por dos círculos concéntricos y punto central. Tan solo se conserva uno con claridad, que había pasado desapercibido hasta ahora, y restos que sugieren la presencia de, al menos, otros dos formando una alineación horizontal. A la derecha de este plano inclinado hemos identificado restos de un revoco arcilloso similar al de la pared de enfrente, cubierto por restos de pigmento rojo. Los círculos rojos de la UG20 podrían tener continuidad, o, al menos, encontrar un eco, en el techo.

El último sector de la decoración muraria es, precisamente, el techo (Figura 12). Amplios sectores del mismo conservan restos de pintura roja, lo que, de entrada, apoya la imagen de Guillén con el techo completamente cubierto de rojo. La distribución actual de estos restos de pigmento no es uniforme sobre el techo, lo que nos ha llevado a plantear la hipótesis de que pudiera haberse realizado algún tipo de decoración, muy deteriorada en la actualidad, de la que podrían formar parte grandes triángulos equiláteros rojos, con un módulo de unos 80-85 cm. Dos de estos posibles triángulos aparecen alineados formando una diagonal sobre el techo, con un espacio vacío entre ellos de grandes dimensiones que afecta a la superficie contigua al testero. Dicho esto, los restos son tan escasos y la superficie del techo está tan alterada que estos triángulos puede que no sean más que un producto de la tafonomía de esta parte de la cavidad. En todo caso, y de manera provisional, a estos elementos los hemos englobado en la UG21. El último elemento individualizado en el techo corresponde a restos de lo que podría ser algún roleo rojo en el área contigua a la UG20. Se trataría de un elemento conformado por círculos concéntricos de dimensiones ligeramente superiores al resto de roleos, y provisionalmente lo hemos denominado UG22.

Todos los elementos descritos formarían parte de un programa iconográfico complejo, ejecutado a partir de un lenguaje gráfico basado en la articulación de formas básicas geométricas como cuadrados, triángulos y círculos, a los que ocasionalmente se unen elementos angulares como los chevrones o formas en V. Estos grafemas elementales se articulan en unidades superiores; por ejemplo, los bloques de triángulos se forman a partir de cuadrados divididos por una diagonal que deja una parte pintada y contorneada, en contraste con un espacio libre de pintura. Estos cuadrados divididos se estructuran en bandas y columnas de varias unidades (con frecuencia cuatro) que dan lugar a las unidades gráficas identificadas. Todas estas unidades gráficas se yuxtaponen para generar un friso corrido en el que se juega con la simetría y el ritmo producido por la repetición de elementos geométricos y de colores. El significado de esta iconografía, su simbolismo, no es accesible en la actualidad, aunque su traslación a otras esferas de la materialidad indígena da cuenta de su importancia cultural, y quizás permita identificar en el futuro algunos contextos preferentes de uso, y sus posibles asociaciones inmateriales.

#### IMAGEN GIGAPIXEL

En la renovada documentación llevada a cabo en Cueva Pintada hemos incorporado otra técnica que en los últimos años ha ido ganando protagonismo a diversos niveles, no solo por su aplicación a conjuntos con arte rupestre. Nos estamos refiriendo a la imagen gigapíxel que ha ido adquiriendo popularidad por su aplicación a pinturas de caballete de grandes museos o a las decoraciones murarias de grandes monumentos históricos. En nuestro caso, se ha usado para la obtención de dos tipos de imágenes gigapíxel, una imagen continua de alta resolución de todo el friso corrido, y una imagen de resolución ultra-alta de los diversos sectores de la decoración de la Cueva Pintada.

La fotografía gigapíxel comienza a utilizarse a inicios del siglo XXI como extensión y

ampliación de la fotografía panorámica obtenida por procedimientos manuales, basada en la utilización de rótulas panorámicas y en el cálculo de las fotografías necesarias para componer un mosaico de decenas de imágenes. Aunque el procedimiento manual se sigue usando en la actualidad, la complejidad de los cálculos requeridos para su captura, sobre todo cuando se acumulan centenares de imágenes, dio lugar al desarrollo de rótulas robóticas que facilitan la obtención de mosaicos de imágenes de manera precisa y mucho más simple. Por definición, la actual fotografía gigapíxel es un producto de síntesis que se obtiene de la fusión o cosido de series ordenadas de imágenes mediante un software específico, basado también en la identificación de homografías entre imágenes y en la corrección de las distorsiones geométricas inherentes a cada cuerpo de cámara y tipo de lente. Dado que puede formarse a partir de decenas, cientos o millares de fotografías, el tamaño resultante de la imagen puede alcanzar una resolución elevadísima, superior a 1Gb, de lo que deriva el nombre de gigapíxel.

Su utilización en el mundo de arte rupestre es cada vez más frecuente<sup>36</sup>, ya sea como técnica  $exploratoria^{37}$ , o como forma de registro con un nivel de detalle muy elevado<sup>38</sup>, tanto como el que ofrezca cada una de las imágenes individuales en función de la resolución del sensor de la cámara y el factor de aproximación que permita la lente, algo que es especialmente destacable del trabajo desarrollado en la Cueva Pintada.

El cabezal robótico realiza movimientos rotatorios de tipo *pan* y *tilt* (barrido e inclinación), desplazándose entre las sucesivas posiciones de disparo calculadas en función del tamaño del panorama, la resolución de lente y cámara, y el valor de solape entre fotogramas. Una vez configurados estos parámetros, el cabezal inicia la captura del panorama, desplazándose de una posición a la siguiente para realizar los disparos siguiendo una matriz bidimensional.

En nuestro caso, se ha utilizado un cabezal robótico Gigapan Epic Pro, montado sobre un robusto trípode de vídeo de Manfrotto. El cabezal Gigapan se ha usado con dos cámaras: una cámara Nikon D850, con una lente de 50 mm, destinada a la obtención de una imagen continua de todo el friso (Figura 13), y una cámara Nikon D7200 con una lente AF-S NIKKOR 300mm f/2.8G ED VR II, equivalente por el factor de recorte a una lente de 450 mm. En ambos casos las imágenes se iluminaron con dos flashes Profoto D2 de 500W, disparados en modo indirecto a través de reflectores plateados (Figura 14). Las imágenes se disparaban a través de controles remotos, mediante su conexión bien a un ordenador portátil, en el que se previsualizaban las zonas de captura, o a un iPad Pro. La previsualización permitía decidir en el momento de la captura si era necesario incluir algún punto de enfoque adicional en las zonas en las que la profundidad de campo era muy elevada.

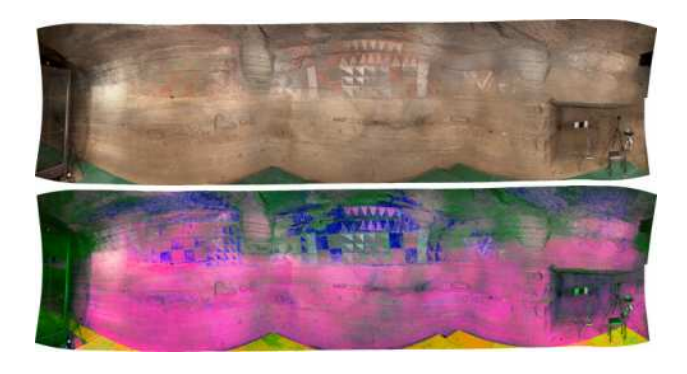

36 RUIZ *ET AL*. (2016a, 2016b). 37 RUIZ, QUESADA Y PEREIRA (2018). 38 QUESADA Y HARMAN (2019).

**Fig. 13.** Fotografía gigapixel de la totalidad de las paredes de la cámara decorada, tomada con la Nikon D850, y versión tratada mediante DStretch. Fotografía: C. Oviedo y J. F. Ruiz – Museo y Parque Arqueológico Cueva Pintada – Cabildo de Gran Canaria.

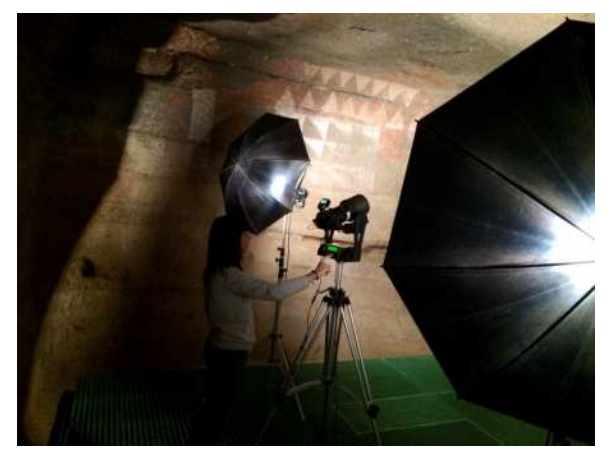

**Fig. 14.** Cristina Oviedo manejando el cabezal robótico Gigapan EpicPro durante la campaña de febrero de 2019. Fotografía: J. F. Ruiz.

Una vez terminado el proceso de la captura, se realizó el trabajo de procesado de las imágenes individuales previo a su fusión en una sola fotografía de altísima resolución. El revelado raw lo hemos realizado mediante Adobe Photoshop, y la corrección colorimétrica a través de XRite ColorCheker Passport. El proceso básico de la fusión de imágenes consiste en la unión de dos o más imágenes de acuerdo a sus homologías. Este proceso está compuesto por tres fases (registro, calibración y fusionado) y se ha llevado a cabo mediante el software PTGui Pro 11.3. Para la mejora del resultado automático se recurrió a procesos de enmascarado de las partes mejor enfocadas de las fotografías, de modo que la mayor parte de la imagen gigapíxel tuviese un buen nivel de enfoque.

El trabajo se realizó en varias campañas, iniciándose el trabajo alrededor de las 7:00 h de la mañana y prolongándose hasta que se iniciaban las visitas a la Cueva Pintada. De este modo, garantizábamos que las condiciones microclimáticas de la cavidad no se alteraban de manera significativa. El sistema de monitorización ambiental de la cámara policromada registró las habituales alteraciones de humedad y temperatura ligadas a la presencia de personas en su interior, pero estas alteraciones no se incrementaron significativamente como resultado del repetido disparo de flashes realizado durante las jornadas de captura de datos. Por otro lado, siguiendo las recomendaciones del responsable de la vigilancia de estos parámetros, preferimos limitar la duración de las jornadas para evitar alteraciones en la conservación de este singular bien cultural.

La utilización de fotografía gigapíxel en nuestro proyecto perseguía la obtención de una documentación exhaustiva del friso decorado, de modo que pudiera servir para evaluar la evolución en el futuro respecto a su estado actual. Además, también se concibió como una forma de investigar los procesos tecno-pictóricos de realización del friso, permitiendo un nivel de detalle que nos aproximase a la técnica de aplicación de la pintura, a los procesos de superposición de capas pictóricas, a la heterogeneidad de las mismas e incluso a sus características texturales (Figura 15).

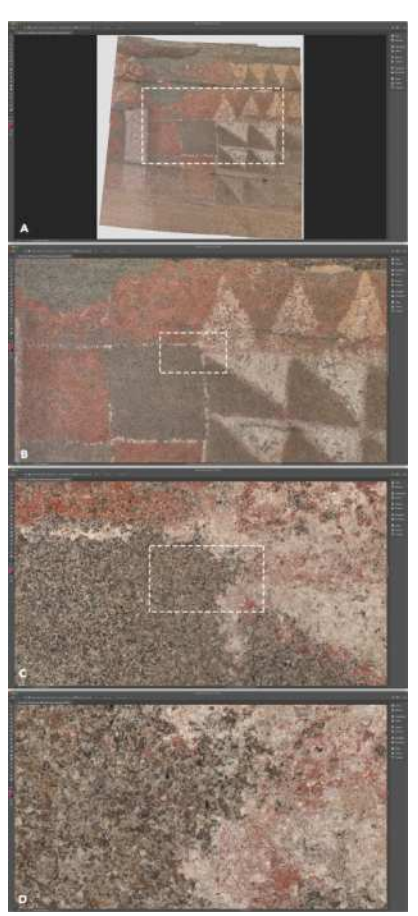

**Fig. 15.** Ejemplo del nivel de detalle soportado por la fotografía gigapixel tomada con la cámara Nikon D7200, a través de sucesivas ampliaciones en Adobe Photoshop, hasta llegar a una aproximación de 300%. Fotografía gigapixel: C. Oviedo y J. F. Ruiz – Museo y Parque Arqueológico Cueva Pintada – Cabildo de Gran Canaria.

El resultado se puede consultar a través de la web del Museo y Parque Arqueológico Cueva Pintada39, en resoluciones ligeramente inferiores a las originales para agilizar su carga en los navegadores web. Mediante estos visualizadores resulta obvio que, además de la dimensión científica, la fotografía gigapíxel presenta un potencial muy elevado para la divulgación, dado que permite a los usuarios aproximarse a la realidad física de este friso de un modo que sería del todo punto imposible en una visita física al lugar. Respecto a la propia investigación científica, la fotografía gigapixel pone al alcance del proyecto de investigación una información con un elevadísimo nivel de detalle que permite disminuir significativamente la presencia en el interior de la cavidad, lo que, sin duda, puede repercutir en la mejor conservación del bien.

### **CONCLUSIONES**

La aplicación de tecnologías digitales para la documentación de la Cueva Pintada de Gáldar ha producido los resultados perseguidos. La actualización documental ha permitido incrementar la precisión de la información hasta ahora disponible sobre los registros gráficos conservados en la cámara policromada, lo que constituye una aportación muy significativa para mejorar el conocimiento científico sobre este conjunto. El nuevo calco digital, obtenido a partir de

<sup>39</sup> http://www.cuevapintada.com/gigapixel

un escaneado fotogramétrico, y perfectamente integrado en el volumen tridimensional de la cavidad, ha permitido precisar como nunca los registros gráficos realizados originalmente y su nivel de conservación actual. Asimismo, la imagen gigapíxel ha puesto a disposición de quienes investigan, y de la sociedad en general, un documento de altísima calidad para aproximarnos a los procesos de creación del friso que nos ayudarán, con toda probabilidad, a penetrar en el análisis del mundo simbólico de las sociedades canarias prehispánicas, y a evaluar y monitorizar los procesos tafonómicos que afectan a su conservación. El hecho de que, además, esta documentación digital haya sido puesta a disposición de toda la sociedad canaria y mundial, constituye un motivo de orgullo adicional para el equipo que trabaja en este excepcional espacio rupestre.

Los resultados obtenidos se integrarán, y servirán de guía, para los futuros proyectos y acciones de investigación que planeamos desarrollar en este enclave, y que esperamos focalizar, en lo que hace a la decoración mural, en las cadenas operativas implicadas en la creación del friso, en su caracterización fisicoquímica, y en su atribución cronológica.

### **BIBLIOGRAFÍA**

BELTRÁN MARTÍNEZ, A. Y ALZOLA, J.M., (1974). *La Cueva Pintada de Gáldar*. Zaragoza: Universidad de Zaragoza.

BATLLORI Y LORENZO, J. (1900). «Mi última tentativa, La «Cueva Pintada»», *El Museo Canario*, IX, pp.117-123.

- CARTAILHAC, É. (1902). «La grotte d'Altamira, Espagne. Mea culpa d'un sceptique». *L'Anthropologie* 13, 348–354.
- DEL POZO, S.; RODRÍGUEZ GONZÁLVEZ, P., HERNÁNDEZ LÓPEZ, D., ONRUBIA PINTADO J., GONZÁLEZ AGUILERA, D. (2019). «Sensor fusión for 3D archaeological documentation and reconstruction: case study of 'Cueva Pintada' in Galdar, Gran Canaria», *The International Archives of the Photogrammetry, Remote Sensing and Spatial Information Sciences,* XLII-2/W15 (27th CIPA International Symposium «Documenting the past for a better future), pp. 373-379. Disponible en <https://www.int-arch-photogramm-remotesens-spatial-inf-sci.net/XLII-2-W15/373/2019/>. [Consulta: 4 de junio de 2021].
- GONZÁLEZ PIQUERAS, J., ONRUBIA, J., QUINTANILLA, A., HERNÁNDEZ, D., RODRÍGUEZ, C. G., SÁENZ, J. I. (2019). «Caracterización Espectral de Pinturas Rupestres: Cueva Pintada (Gáldar, Gran Canaria)». En: RUIZ FERNÁNDEZ L.A., ESTORNELL CREMADES, J., CALLE MONTES, A. y ANTUÑA SÁNCHEZ J.C. (Eds.) *Teledetección: hacia una visión global del cambio climático* (Actas del XVIII Congreso de la Asociación Española de Teledetección), Valladolid: Ediciones Universidad de Valladolid, pp. 433-436. Disponible en http://goacf.opt.cie.uva.es/Libro\_ACTAS\_ XVIII\_AET\_A4.pdf. [Consulta: 4 de junio de 2021].
- GROGNET, F. (2015). «Quand l'ethnographie défie l'anthropologie. Le tournant manqué du Musée d'Ethnographie du Trocadéro». En : LAURIÈRE, C. (DIR.), *1913*. *La recomposition de la science de l'Homme* (Les Carnets de Bérose n° 7), París : Bérose - Encyclopédie internationale des histoires de l'anthropologie / BEROSE - International Encyclopaedia of the Histories of Anthropology, pp. 64-88.

GUILLÉN, F. (1935). «Monumentos históricos canarios, Cueva pintada de Gáldar o Audiencia de

los primitivos aborígenes», *Hoy* (Las Palmas de Gran Canaria), año III, nº540 (10 de febrero), p.10.

- HARMAN, J. (2008). Using Decorrelation Stretch to Enhance Rock Art Images [WWW Document]. URL http://www.dstretch.com/AlgorithmDescription.html
- HERNÁNDEZ SOCORRO, M.R. (1996). «Instantáneas de Gran Canaria en el último tercio del siglo XIX. Bocetos de viaje de Felipe Verdugo». En: MORALES PADRÓN, F. (ED.), *XI Coloquio de Historia Canario-Americana* (Las Palmas, 1994), Ediciones del Cabildo Insular de Gran Canaria, Las Palmas de Gran Canaria, t. II, p. 243-263.
- LÓPEZ MONTALVO, E. Y DOMINGO, D. (2005). «Nuevas tecnologías y restitución bidimensional de los paneles levantinos: primeros resultados y valoración crítica del método». En: ONTAÑÓN, GARCÍA Y ARIAS (COORD.), *Actas del III Congreso del Neolítico en la Península Ibérica : Santander, 5 a 8 de octubre de 2003.* Universidad de Cantabria. Servicio de Publicaciones, pp. 719–728.
- MONEVA MONTERO, M.D. (1993). «Primeros sistemas de reproducción de Arte Rupestre en España». *Espacio, Tiempo y Forma*. Serie I, t. 6, 413-442.
- ONRUBIA PINTADO, J. (2003). *La isla de los guanartemes. Territorio, sociedad y poder en la Gran Canaria indígena*. Ediciones del Cabildo de Gran Canaria, Las Palmas de Gran Canaria.
- ONRUBIA PINTADO J. (2012). «El caserío de la Cueva Pintada y la arquitectura doméstica prehispánica de Gran Canaria. Materialidades y materiales» En: *VIII Congreso de Patrimonio Histórico. Arquitectura indígena. Primeros contactos de Europa con el Archipiélago Canario* (Arrecife, 6-8 de junio de 2012). Disponible en: 6df644a1-a4db-4526-b9bc-26d9a1be7e6e (cuevapintada.com) [Consulta: 4 de junio de 2021].
- ONRUBIA PINTADO, J., RODRÍGUEZ SANTANA, C.G. SÁENZ SAGASTI J.I. (2020). «Arqueología para un museo vivo. El Programa de investigaciones arqueológicas del Museo y Parque Arqueológico Cueva Pintada (2013-2019)». En: CARRETERO PÉREZ A. y PAPÍ RODES C. (Coord.) *Actualidad de la investigación arqueológica en España II. (2019-2020). Conferencias impartidas en el Museo Arqueológico Nacional* Ministerio de Cultura y Deporte, Madrid, pp. 301-359.
- ONRUBIA PINTADO, J.; SÁENZ SAGASTI, J. I., RODRÍGUEZ SANTANA, C. G., HERNÁNDEZ LÓPEZ, D., GONZÁLEZ PIQUERAS, J., QUINTANILLA RÓDENAS, A., VICENT GARCÍA, J.M., ESPADAS ÁLVAREZ, C., GONZÁLEZ AGUILERA, D., GUERRERO SEVILLA, D., MARCHANTE ORTEGA, A., RODRÍGUEZ GONZÁLVEZ, P. (2017). «Nuevas técnicas para la investigación y la conservación de la Cueva Pintada de Gáldar (Gran Canaria): modelado 3D y análisis de imagen». En: *XXII Coloquio de Historia Canario-Americana (2016)*. Ediciones del Cabildo de Gran Canaria: Las Palmas de Gran Canaria, pp. XXII-183, 1-20. Disponible en http://coloquioscanariasamerica. casadecolon.com/index.php/CHCA/article/view/10223 [Consulta: 4 de junio de 2021].
- P.P.B. (1898). «Vestigios y monumentos históricos», *España* (Las Palmas de Gran Canaria), año 2, suplemento al nº 189, extraordinario dedicado a Gáldar (7 de diciembre), p.7.
- QUESADA MARTÍNEZ, E. y HARMAN, J. (2019). «A step further in rock art digital enhancements. DStretch on Gigapixel imaging». *Digital Applications in Archaeology and Cultural Heritage* 13, e00098. https://doi.org/10.1016/j.daach.2019.e00098
- RIPOCHE Y TORRENS, D. (1882). «Exploration ethnographique de la Grande Canarie», *Revue d'Ethnographie*, I, pp.358-359.
- RIPOCHE, D. (1883). «Carta de París, La cueva pintada de Gáldar», *El Liberal* (Las Palmas de Gran Canaria), nº19 (4 de diciembre).
- RUIZ LÓPEZ, J.F. (2019). «Tecnologías actuales al servicio de la documentación, estudio, conservación y divulgación del arte rupestre». En VIÑAS, R. (Ed.), *I Jornades Internacionals d'Art Rupestre de l'Arc Mediterrani de La Península Ibèrica*. Museu Comarcal de la Conca de Barberà, pp. 341–373.
- RUIZ LÓPEZ, J.F. Y PEREIRA UZAL, J.M. (2014). «The colours of rock art. Analysis of colour recording and communication systems in rock art research». *Journal of Archaeological Science* 50, 338-349. https://doi.org/10.1016/j.jas.2014.06.023
- RUIZ LÓPEZ, J.F., SEBASTIÁN LÓPEZ, M., QUESADA MARTÍNEZ, E., PEREIRA UZAL, J.M., FERNÁNDEZ ORTIZ DE VALLEJUELO, S., PITARCH MARTÍ, À., MAGUREGUI, M., GIAKOUMAKI, A., MARTÍNEZ ARKARAZO, I., MADARIAGA, J.M., LORENTE, J.C., DÓLERA, A. (2016a). *4D · arte rupestre*, Centro de Estudios de Prehistoria y Arte Rupestre. Dirección General de Bienes Culturales. Comunidad Autónoma de Murcia.
- RUIZ LÓPEZ, J.F., QUESADA MARTÍNEZ, E., PEREIRA UZAL, J.M., PÉREZ BELLIDO, R., ALLOZA IZQUIERDO, R. (2016b). «El proyecto de investigación 4D VULL en Ulldecona. Resultados de la campaña 2015». En: *Actes de les I Jornades DArqueologia de les Terres De l'Ebre. Tortosa, 6 i 7 de Maig de 2016*. pp. 28–44.
- RUIZ-LÓPEZ, J.F., QUESADA MARTÍNEZ, E., PEREIRA UZAL, J.M. (2018). «Diagnosis and monitoring of rock art sites in «4D · arte rupestre» projects». *Les nouvelles de l'archéologie* 63–68. https://doi.org/10.4000/nda.5398
- RUIZ LÓPEZ, J.F., QUESADA MARTÍNEZ, E., PEREIRA UZAL, J.M., PÉREZ BELLIDO, R. (2018). «Metodología de la monitorización del arte paleolítico de Cieza». En: LOMBA, J. (Ed.) *Arte Rupestre y Arqueología en Los Almadenes (Cieza, Murcia). Intervención integral tras el Incendio en un paraje protegido y Patrimonio de la Humanidad.* Monografías Centro de Estudios de Prehistoria y Arte Rupestre. Ayuntamiento de Cieza. Dirección General de Bellas Artes y Bienes Culturales., pp. 39–66.
- SEOANE VEIGA, Y. (2009). «Propuesta metodológica para el registro del Arte Rupestre de Galicia», *Cadernos de Arqueoloxía e Patrimonio*. Laboratorio de Patrimonio Consejo Superior de Investigaciones Científicas, Santiago de Compostela.
- VERNEAU, R. (1887). «Rapport sur une mission scientifique dans l'Archipel Canarien», en Archives des Missions Scientifiques et Littéraires, Choix de Rapports et Instructions 3<sup>e</sup> série, XIII, Ministère de l›Instruction Publique et des Beaux-Arts, París, pp.567-817.
- VERNEAU, R. (1889). «Habitations, sépultures et lieux sacrés des anciens Canariens», *Revue d'Ethnographie*, VIII, pp.221-272.
- VERNEAU, R. (1891). *Cinq années de séjour aux îles Canaries*, A. Hennuyer, París.